## **How to Stay Safe Online!**

Nowadays, loads of people are using the internet. The internet is a vast network that connects computers all over the world. Through the Internet, people can share information and communicate from anywhere with an Internet connection. This is great, as people who want to communicate but can't use envelopes or real-life communication can easily talk to each other.

However, there can also be many pros and cons for the internet. Here's some reasons why:

· People who make websites on the internet can track your location, listen to you through your microphone, see you through the camera or download dangerous malware onto your computer, tablet, phone or iPad. This could come in a file which could seem completely harmless, and might be able to bypass certain AntiVirus software. Then again, the AntiVirus software you downloaded might even be a virus as well!

· Staying safe on the internet is quite hard, even with an AntiVirus Security software, like Norton<sub>TM</sub> 360 or McAfee. The reason for this is that the people who create the malware and import it into a website have been getting very clever for the past years. For example, on websites where you download something like a game or a browser extension would most likely have adverts on the side or in between the writing. These adverts might have a fake download button or website when you press on it.

## **Tips to be able to surf the internet safely**

So you might be wondering 'how could I possibly make myself safe on the internet?' Well this is how

1. Install NortonTM 360 here: <https://uk.norton.com> , or download McAfee AntiVirus here: <https://www.mcafee.com/en-gb/index.html>. Though it might be a bit pricey, it is definitely less expensive than having to buy/fix your device after getting a malware virus.

2. When on the internet you will most definitely come across the padlock symbol beside the URL link. This indicates how safe the website you are on is. For example, if you are reading this on Google Docs, then look to the left of the URL link and you will see a locked padlock symbol there. If the padlock is unlocked, then you might need to be a bit more careful on the website. If in the link there is no 's' in the 'https' of the link then be a bit careful like if the padlock was unlocked. If both the padlock was unlocked and the 's' wasn't in https, I would be extremely cautious on the website. Or I would just straight up close the browser. (the 's' means secure)

3. Most people who use their devices would have a password to something which most likely is their device itself. Just for safety, and to make sure no one else goes on the device goes on it you can check how safe your password is here:

<https://www.security.org/how-secure-is-my-password/>

Don't worry, I have used it before and it's safe. After all, if your own school recommends it then it must be safe. My password would take around 3 quindecillion years to crack. To make sure it's safe, do the following on the list:

- Make your password 16 characters or more.

- Make sure it includes a combination of letters, numbers, and characters.

- Don't share your password with any other accounts.

- Make sure your password doesn't include any of the user's personal information like their address or phone number. It's also best not to include any information that can be accessed on social media like kids' or pets' names.

- Your password should not contain any consecutive letters, numbers, symbols or phrases.

- Your password shouldn't be the word "password" or the same letter or number repeated.

Here's something that might happen to some people: They would go on an any of their messaging apps and someone would message them spamming, or just being straight up annoying in general. So then they try to get rid of them but every time they remove from their messaging list they pop back up again. They probably won't know what to do. This is what you should do.

Right-click on their username and see if it says 'Block'. It might be in red. Either way doesn't matter. If this doesn't work then search up on your browser how to block that person on that messenger app. If there is no 'block' feature, then you can always report their messages and account. Right-click on their username and click report. If that isn't there then you can hover or right-click on one of their annoying messages and report it.

Go to Settings > Screen Time.

Tap Content & Privacy **Restrictions** and enter your Screen Time passcode.

Tap Content **Restrictions**, then tap Web Content. Choose Unrestricted Access, Limit Adult Websites or Allowed Websites Only.

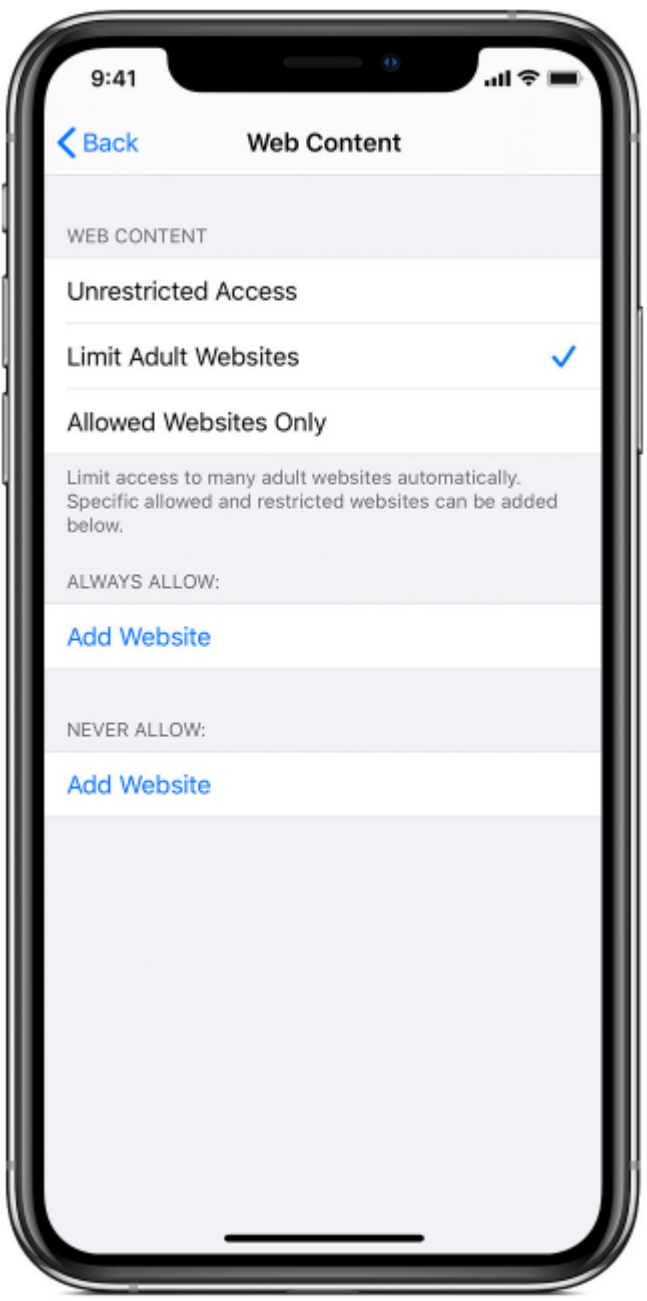

If you want to allow built-in apps and features then: Go to Settings > Screen Time.

Tap Content & Privacy Restrictions. Enter your Screen Time passcode. Tap Allowed Apps. Select the apps you want to allow.

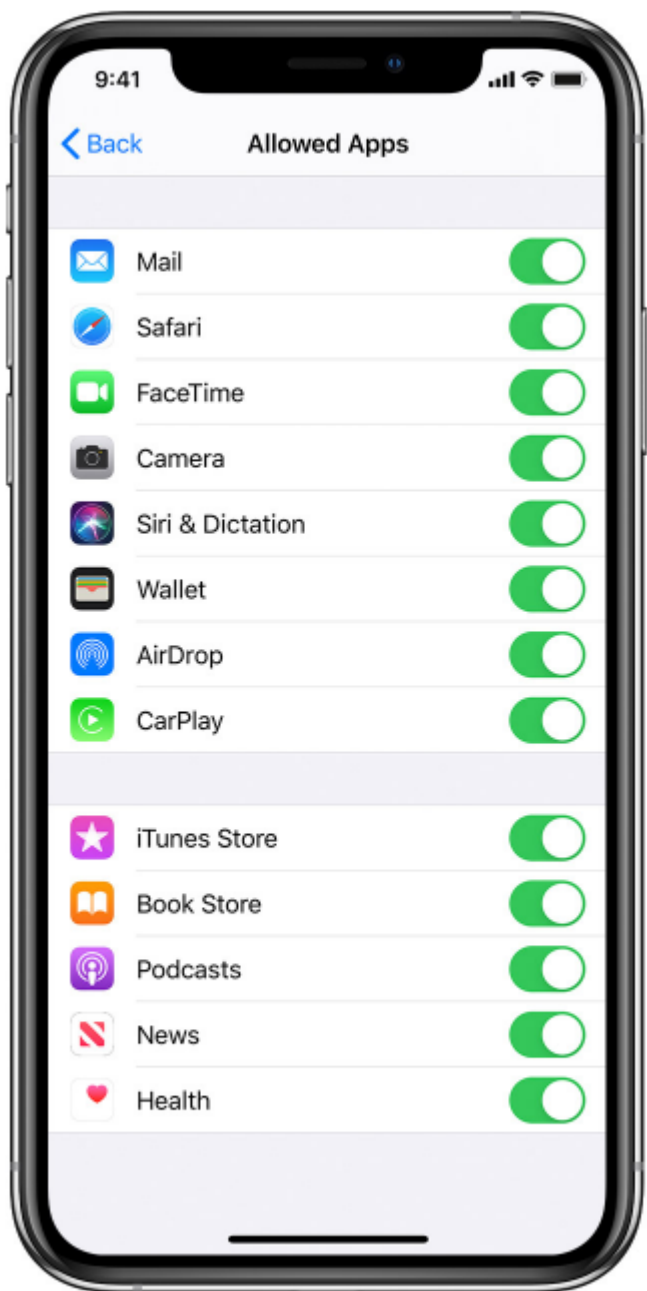

If you read to the end and used a bunch of these tricks then thanks! This took a long time to make including gathering up the photos and things to say. This was also made by

Aiden [Pallippat](mailto:21aiden@stjosephsderby.co.uk) , an i-venger agent.

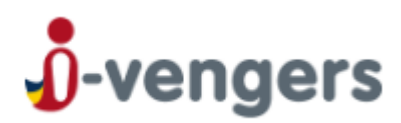

## If you want to learn more about i-vengers, then read on.

For children growing up, the online environment plays a significant part in their lives. It's a place for them to enhance their learning, connect with new ideas and discover more about the world around them. That's why it's so important we help children to become confident and capable explorers, so they can safely make the most of all the wonderful benefits technology has to offer. i-vengers is a fully funded initiative through Derbyshire Police & Crime Commissioner and Derbyshire County Council, endorsed by the Derbyshire and Derby City Safeguarding Children Partnership. Our work across schools and communities aims to unite these ideals, equipping children, teachers, key workers and parents with essential knowledge and skill sets, raising awareness and standards in online environment safety. Through collaborative learning, training, and discussions about the good and bad elements of digital technologies, we can not only help safeguard children of all ages, from preschoolers right through to higher education, but also empower them to make smarter and safer choices on their own.

This information was provided from the website here: [https://i-vengers.org.uk/who-we-are/.](https://i-vengers.org.uk/who-we-are/)

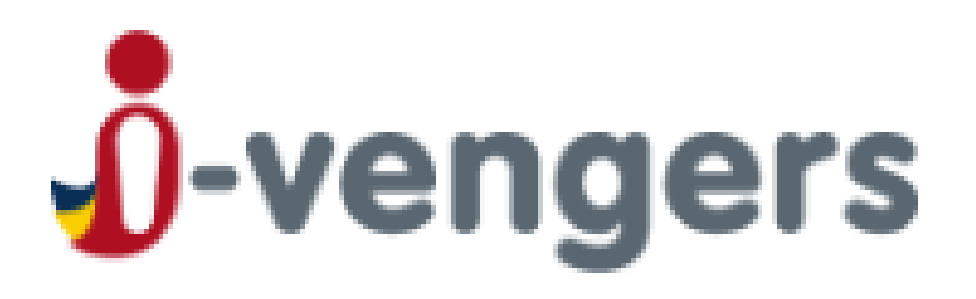

**Empowering young explorers to safely make the most of the web in ways that advance and enrich their lives for the better.**